## 2-1デジタル公共交通マップの操作方法

・スマートフォンから路線情報やバス停の時刻表を確認する場合

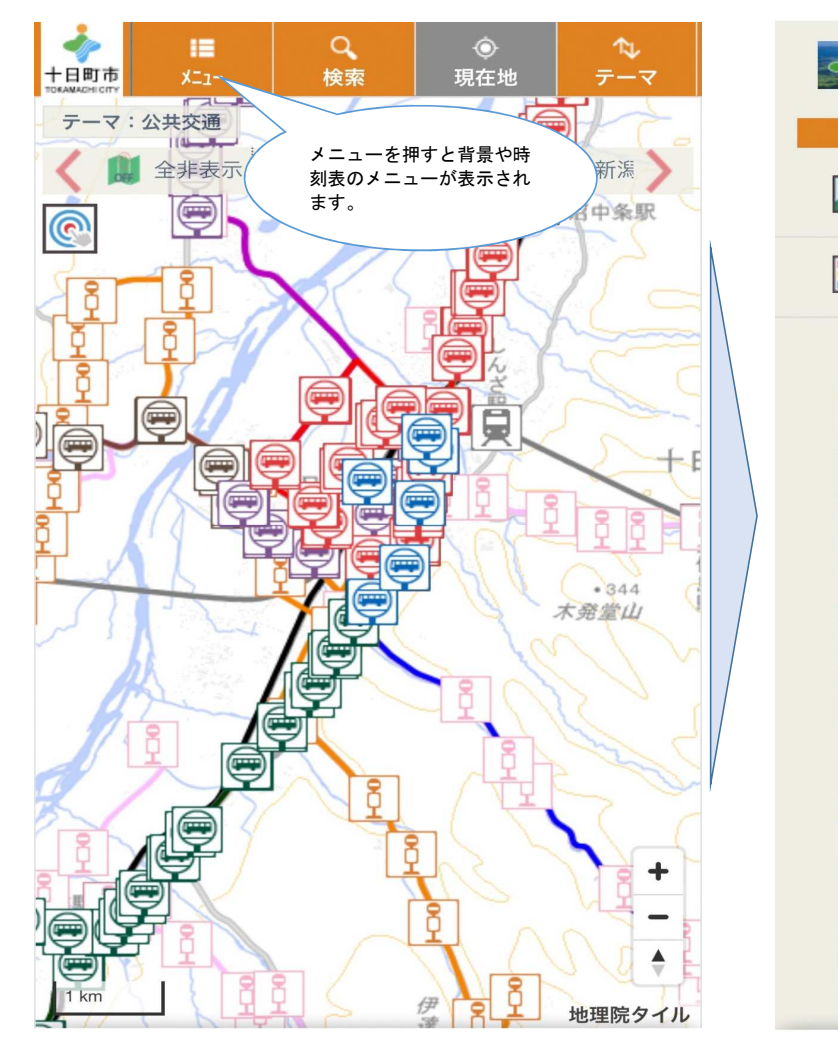

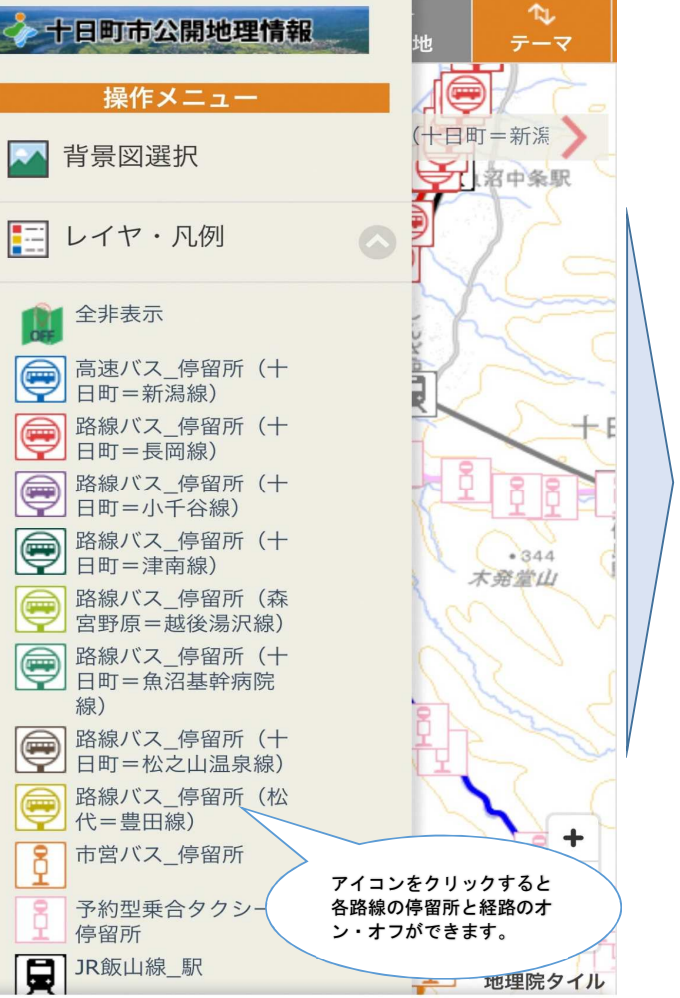

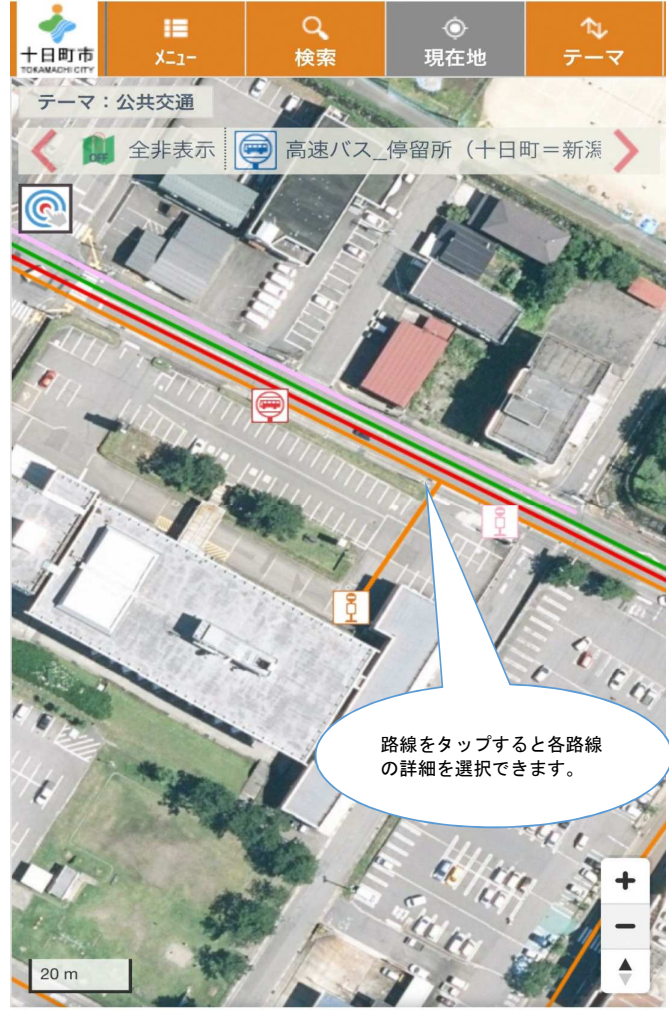

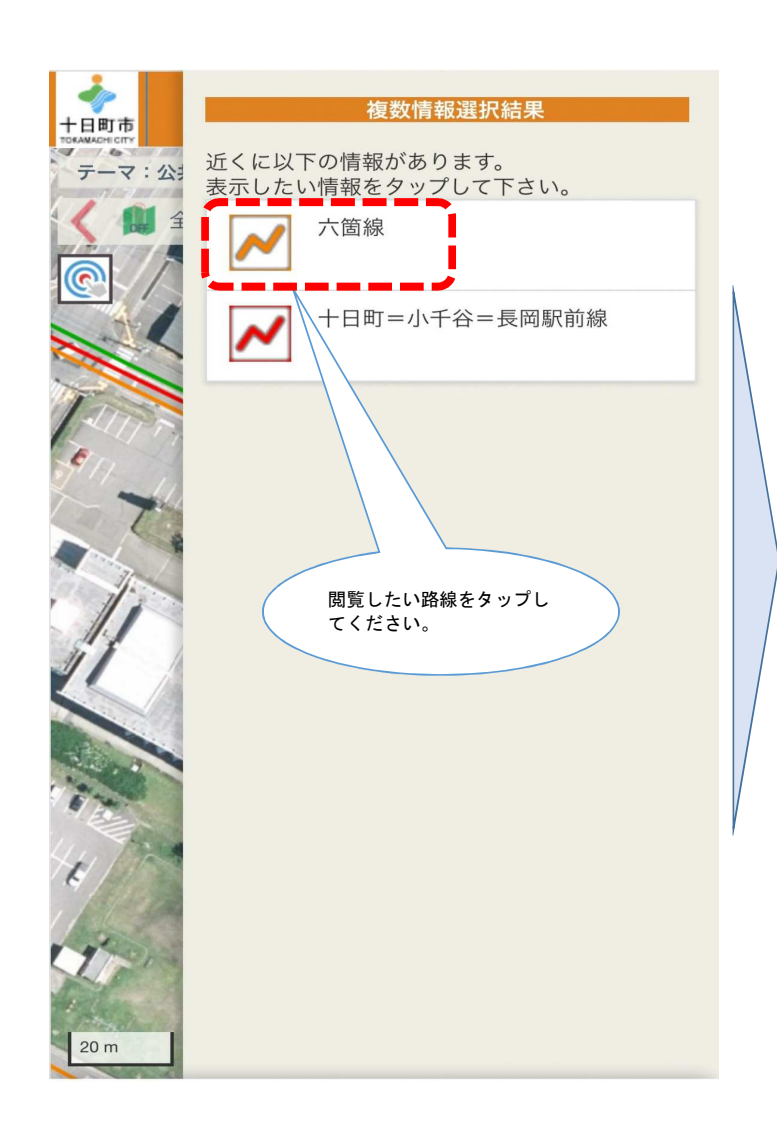

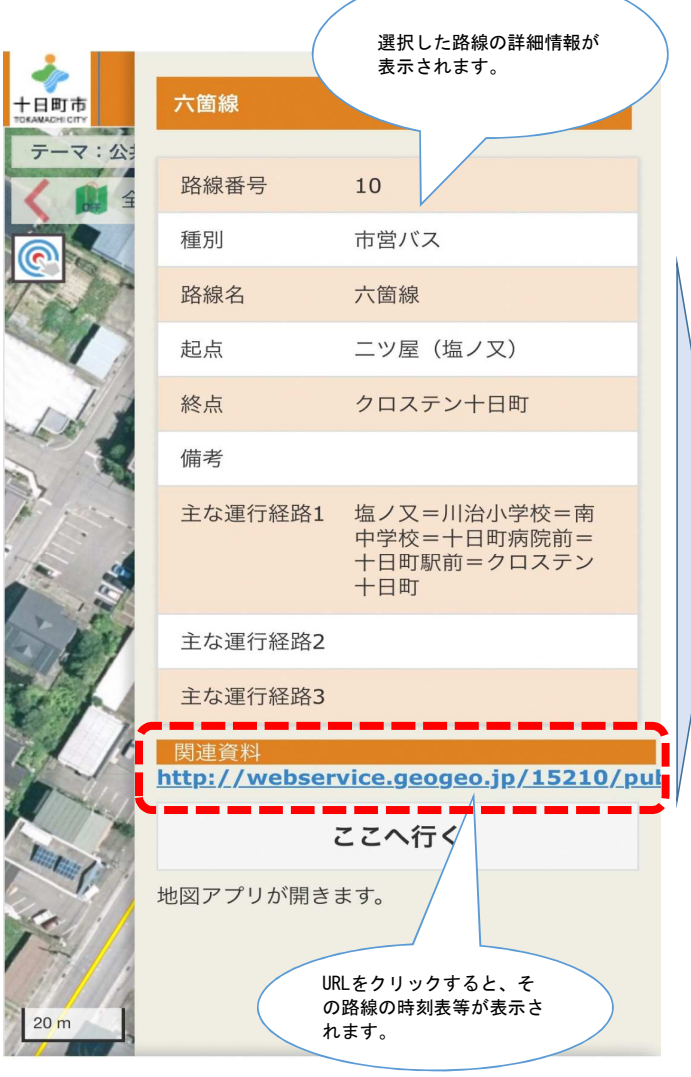

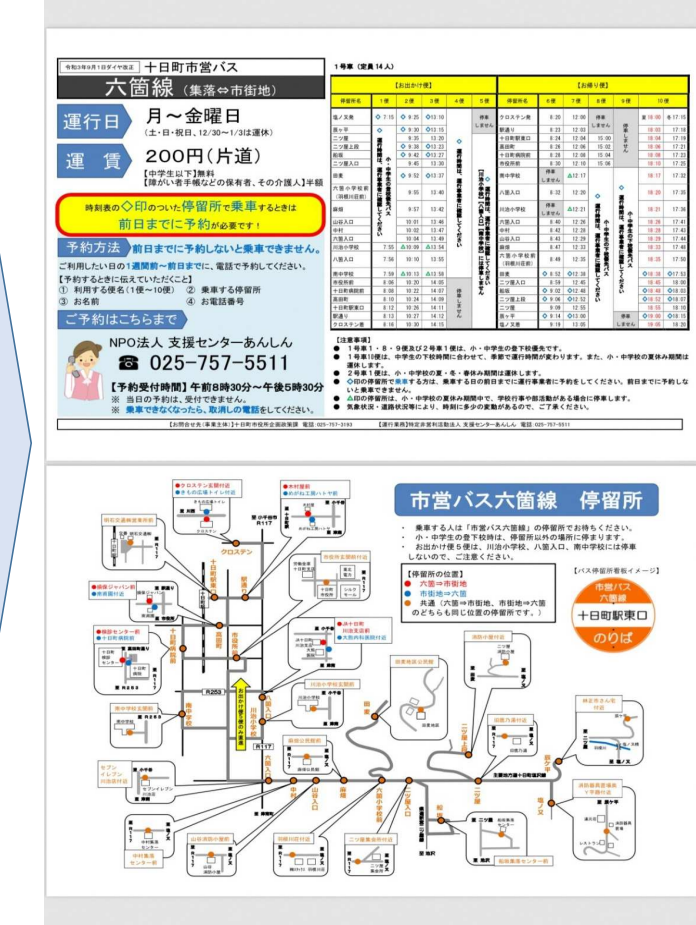

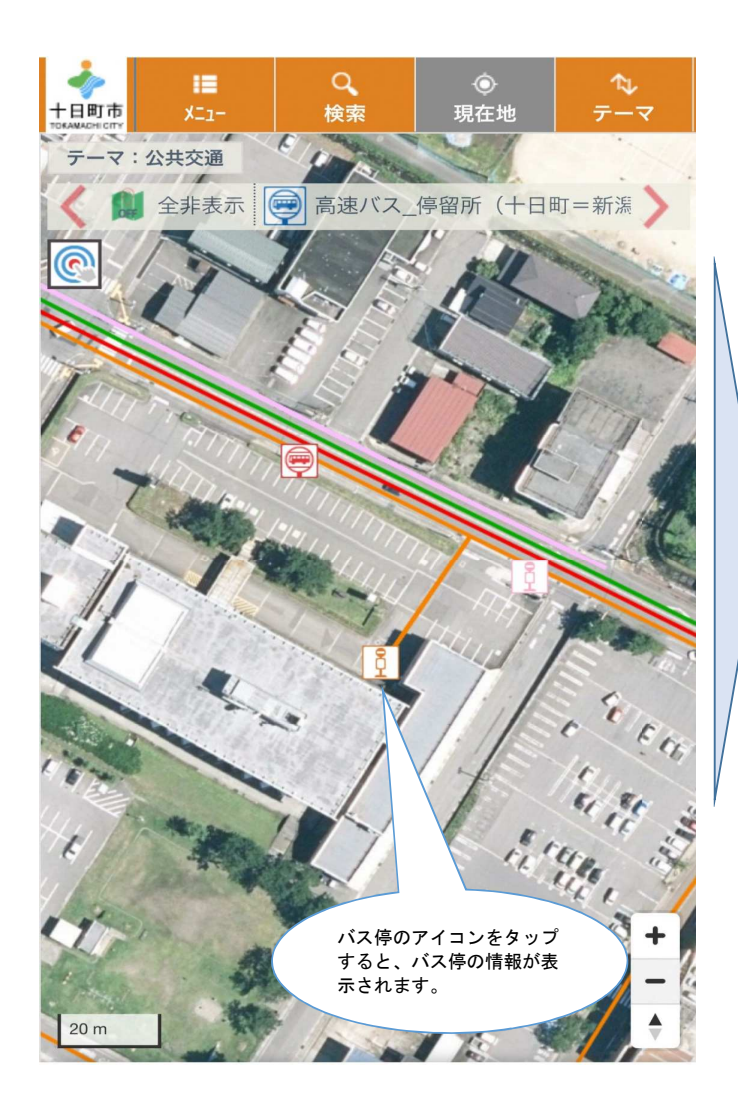

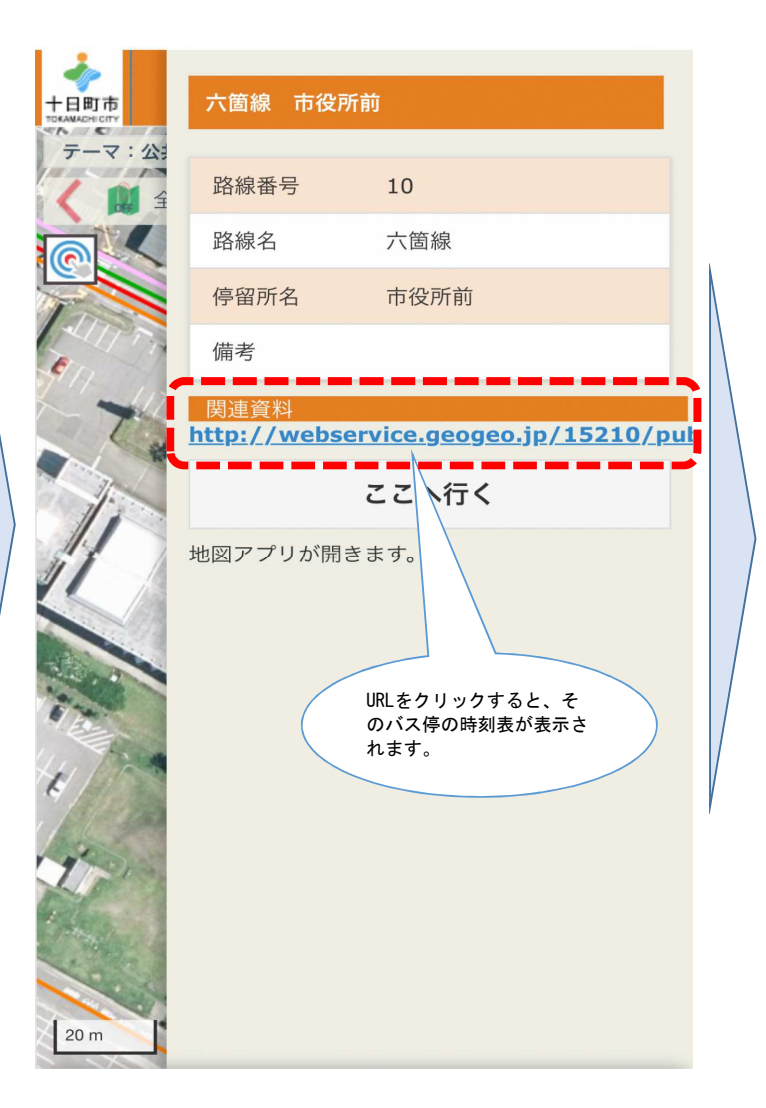

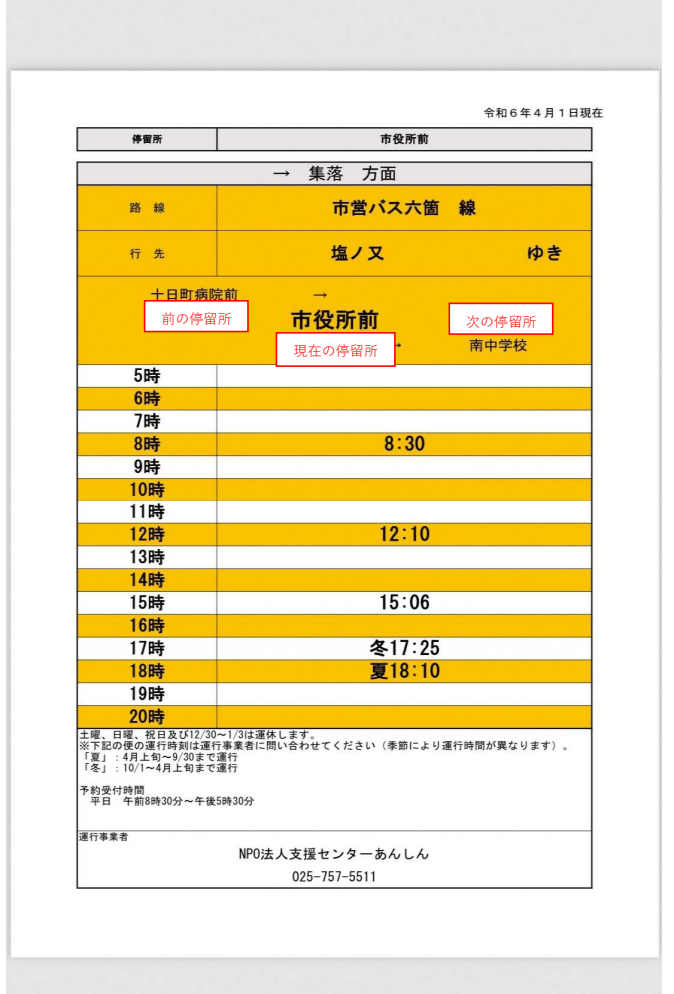